We create a matrix A, and then row-reduce it.

 $A = \{ \{2, 4, -9, 10, 9, -14, 15\}, \{4, 8, -18, 20, 22, -34, 38\}, \{2, 4, -3, 4, 7, 18, -13\},\}$ **{10, 20, -30, 35, 50, 2, 22}, {-2, -4, 6, -7, -6, -5, 3}}**

Out[5]=  $\{2, 4, -9, 10, 9, -14, 15\}$ ,  $\{4, 8, -18, 20, 22, -34, 38\}$ ,

 $\{2, 4, -3, 4, 7, 18, -13\}, \{10, 20, -30, 35, 50, 2, 22\}, \{-2, -4, 6, -7, -6, -5, 3\}\}$ 

In[6]:= **A // MatrixForm**

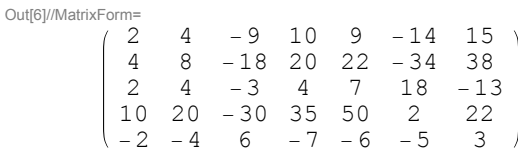

In[7]:= **R = RowReduce[A] // MatrixForm** Out[7]//MatrixForm=

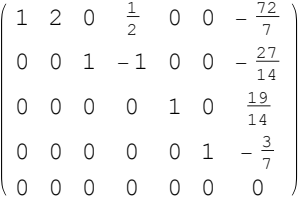

Now we row-reduce manually.

In[8]:= **A1 = A**

```
Out[8]= {{2, 4, -9, 10, 9, -14, 15}, {4, 8, -18, 20, 22, -34, 38},
{2, 4, -3, 4, 7, 18, -13}, {10, 20, -30, 35, 50, 2, 22}, {-2, -4, 6, -7, -6, -5, 3}}
```
In[9]:= **A1[[1]] = 1 2 \* A1[[1]] ; A1 // MatrixForm**

Out[9]//MatrixForm=

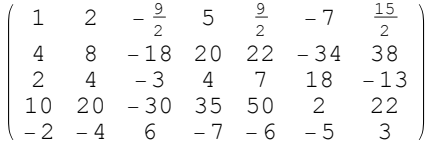

In[10]:= **A2 = A1; A2[[2]] = A2[[2]] - 4 \* A2[[1]]; A2 // MatrixForm**

Out[10]//MatrixForm=

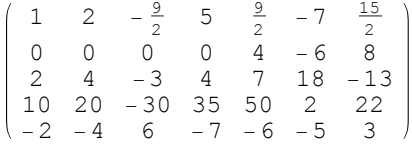

In[11]:= **A3 = A2; A3[[3]] = A3[[3]] - 2 \* A3[[1]]; A3 // MatrixForm** Out[11]//MatrixForm=

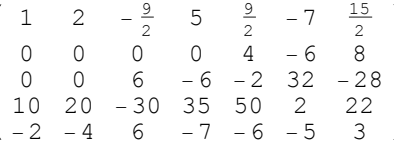

In[12]:= **A4 = A3; A4[[4]] = A4[[4]] - 10 \* A4[[1]]; A4 // MatrixForm**

Out[12]//MatrixForm=

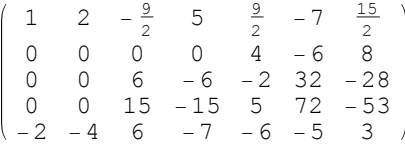

In[13]:= **A5 = A4; A5[[5]] = A5[[5]] + 2 \* A5[[1]]; A5 // MatrixForm** Out[13]//MatrixForm=

> 1 2  $-\frac{9}{2}$  5  $\frac{9}{2}$   $-7$   $\frac{15}{2}$ 0 0 0 0 4 -6 8 0 0 6 -6 -2 32 -28 0 0 15 -15 5 72 -53 0 0 -3 3 3 -19 18

In[14]:= **A6 = A5; A6[[{2, 3}]] = A6[[{3, 2}]]; A6 // MatrixForm** Out[14]//MatrixForm=

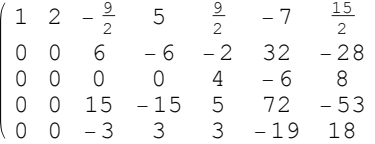

In[15]:= **A7 = A6; A7[[2]] = 1 6 \* A7[[2]]; A7 // MatrixForm** Out[15]//MatrixForm=

> 1 2  $-\frac{9}{2}$  5  $\frac{9}{2}$   $-7$   $\frac{15}{2}$ 2 0 0 1  $-1$   $-\frac{1}{3}$  $\begin{array}{cccccc} 0 & 0 & 1 & -1 & -\frac{1}{3} & \frac{16}{3} & -\frac{14}{3} \\ 0 & 0 & 0 & 0 & 4 & -6 & 8 \end{array}$ 0 0 15 -15 5 72 -53 0 0 -3 3 3 -19 18

 $ln[16]$  = A8 = A7; A8[[1]] = A8[[1]] +  $(9/2)$  \* A8[[2]]; A8[[4]] = A8[[4]] - 15 \* A8[[2]]; **A8[[5]] = A8[[5]] + 3 \* A8[[2]]; A8 // MatrixForm**

Out[16]//MatrixForm=

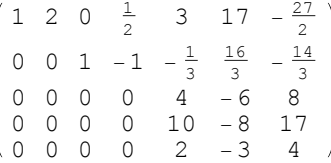

In[17]:= **A9 = A8; A9[[3]] = 1 4 \* A9[[3]]; A9 // MatrixForm**

Out[17]//MatrixForm=

1 2 0  $\frac{1}{2}$  3 17  $-\frac{27}{2}$ 0 0 1  $-1$   $-\frac{1}{3}$  $\frac{16}{3}$   $-\frac{14}{3}$ 0 0 0 0 1  $-\frac{3}{2}$  2 0 0 0 0 10 -8 17 0 0 0 0 2 -3 4

```
ln[18] = A10 = A9; A10[[1]] = A10[[1]] - 3 * A10[[3]]; A10[[2]] = A10[[2]] + (1/3) * A10[[3]];
```
 $A10[[4]] = A10[[4]] - 10 * A10[[3]]$ ;  $A10[[5]] = A10[[5]] - 2 * A10[[3]]$ ;  $A10$  // MatrixForm

Out[18]//MatrixForm=

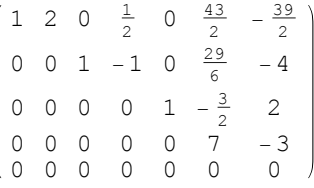

## In[19]:= **A11 = A10; A11[[4]] = 1 7 \* A11[[4]]; A11 // MatrixForm**

Out[19]//MatrixForm=

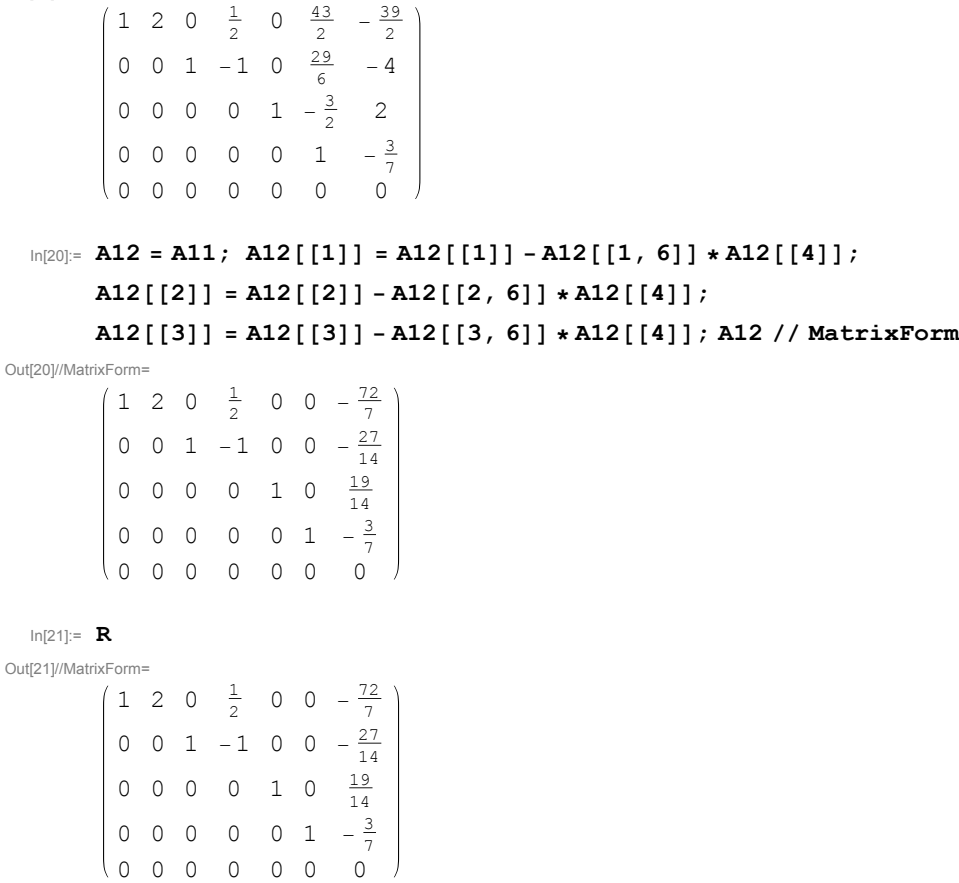

We generate a matrix from some equations, and then solve them.

 $\ln[22] := e1 = 3*x - 11*y + 7*z = 2; \ e2 = x - 4*y + 8*z = 3; \ e3 = 2*x - 5*y - 4*z = 11;$ 

In[23]:= **Eq = {e1, e2, e3}** Out[23]=  $\{3 \times -11 \text{ y} + 7 \text{ z} = 2, \text{ x} - 4 \text{ y} + 8 \text{ z} = 3, \text{ 2 x} - 5 \text{ y} - 4 \text{ z} = 11\}$ In[24]:= **Solve[Eq, {x, y, z}]** Out[24]=  $\left\{ \{ \mathbf{x} \rightarrow \frac{785}{\pi} \right\}$ 31 ,  $y \rightarrow \frac{225}{\sqrt{25}}$ 31 ,  $z \rightarrow \frac{26}{31}$ } In[25]:= **s = Normal[CoefficientArrays[Eq, {x, y, z}]]** Out[25]=  $\{(-2, -3, -11), (\{3, -11, 7\}, \{1, -4, 8\}, \{2, -5, -4\})\}$ In[26]:= **cm = s[[2]]** Out[26]=  $\{3, -11, 7\}, \{1, -4, 8\}, \{2, -5, -4\}\}$ In[27]:= **cm // MatrixForm** Out[27]//MatrixForm= 3 -11 7  $1 -4 8$  $2 - 5 - 4$ 

We form the augmented matrix.

In[28]:= **s[[1]]**

Out[28]=  $\{-2, -3, -11\}$ 

```
In[29]:= am = Transpose[Append[Transpose[cm], s[[1]]]]
```
Out[29]=  $\{3, -11, 7, -2\}, \{1, -4, 8, -3\}, \{2, -5, -4, -11\}$ 

In[30]:= **am // MatrixForm**

Out[30]//MatrixForm=

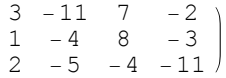

In[31]:= **RowReduce[am] // MatrixForm**

Out[31]//MatrixForm=

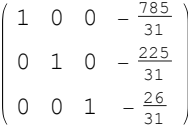